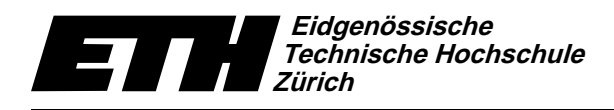

-  !"\$#% & ')(\*+-,%."\$/.102)2%3 Dr. B. Gärtner, Prof. Dr. J. Hromkovič

Swiss Federal Institute of Technology Zurich Politecnico federale di Zurigo Ecole polytechnique fédérale de Zurich

# Informatik für Mathematiker und Physiker Serie 13 HS08

URL: http://www.ti.inf.ethz.ch/ew/courses/Info1\_08/

# Aufgabe 1 (4 Punkte)

y and the correction of the correction of the correction of the correction of the correction of the correction of the correction of the correction of the correction of the correction of the correction of the correction of A complex number where both the real and the imaginary part are doubles has type std::complex<double> (you need to #include <complex> in order to get this type. In order to get a complex number with real part  $r$  and imaginary part i, you can use the expression

```
std::complex<double>(r,i); // r and i are of type double
```
Otherwise, complex numbers work as expected. All the standard operators (arithmetic, relational) and mathematical functions (std::sqrt, std::abs, std::pow,...) are available. The operators also work in mixed expressions where one operand is of type std::complex<double> and the other one of type double. Of course, you can also input and output complex numbers.

ytheralistic international contract and a contract international contract of the contract of the contract of the contract of the contract of the contract of the contract of the contract of the contract of the contract of t the complex numbers:

```
// POST: return value is the number of distinct (complex) solutions
// of the quadratic equation ax^2 + bx + c = 0. If there
// are infinitely many solutions (b=c=d=0) , the return
1/ value is -1. Otherwise, the return value is a number n
// from \{0,1,2\}, and the solutions are written to s1, \ldots, snint solve_quadratic_equation ( std:: complex < double > a,
                               std :: complex <double > b,
                               std:: complex<double> c,
                               std :: complex <double >& s1 ,
                               std :: complex <double >& s2 );
```
Write a program that tests vour function. For example, vou mav substitute the solutions returned by the above function into  $ax^2 + bx + c = 0$  and check whether the expression indeed evaluates to (approximately) zero.

## Aufgabe 2 (4 Punkte)

 $\blacksquare$  in all the state and  $\blacksquare$  is a regular formulation of the state of the state of the state of the state of the state of the state of the state of the state of the state of the state of the state of the state of th `aXR>]-Y!X-`a R4 R>]ZV-`deA[G`dV§f.e5]]-R.f>X z)QDY!X=fY[c eApVZY>cGY!beAp)XCXQOR:]ZpO[%X-`do+R.V§e5k
be5XQAY!]`Y[XVkme5]CAY^dpDR.V=e5k n up to 100, say?

```
unsigned int f ( unsigned int n)
{
if (n == 0) return 1;
return f(n-1) + 2 * f(n/2);}
```
### Aufgabe 3 (4 Punkte)

Consider the following recursive function defined on all nonnegative integers, also known as  $\emph{McCarthy's 91 Function}.$ 

$$
M(n) := \begin{cases} n - 10, & \text{if } n > 100 \\ M(M(n + 11)), & \text{if } n \le 100. \end{cases}
$$

- a) Provide a C++ function mccarthy that implements McCarthy's 91 Function.
- b QDY!X:Y!]ZRXQDR5Y!^dpOR.V:e5k XQORke5^a^der=`d[)qGkeAp)]=kpO[Of>X-`deA[\$fY!^a^dV-¨
	- $(i)$  mccarthy(101)
	- (iii) mccarthy(100)
	- (iii) mccarthy(99)
	- $(iv)$  mccarthy(91)
- c) Explain why the function is called McCarthy's 91 Function! More precisely, what is the value of  $M(n)$  for any given number n?

#### Aufgabe 4 (4 Punkte)

A struct may have data members of struct type that may have data members of struct type, and so on. It can be quite cumbersome to set all the data members of the data members of  $\mathcal{L}=\mathcal{L}=\mathcal{$ preferrable solution is to write a function that does this. As an example, consider the type

```
struct rational_vector_3 {
rational x;
rational y;
rational z;
};
```
where rational is as before defined as

```
struct rational {
int n;
int d; // INV: d := 0};
```
]`aXR4Y~kpO[Of>X-`deA[

rational\_vector\_3 create\_rational\_vector\_3 (int n1, int d1, int n2, int d2, int n3, int d3)

that returns the rational vector  $({\mathfrak n}_1/{\mathfrak d}_1, {\mathfrak n}_2/{\mathfrak d}_2, {\mathfrak n}_3/{\mathfrak d}_3).$  The function should also make sure that  $d_1, d_2, d_3$  are nonzero.

Abgabe: Bis 16. Dezember 2008, 15.15 Uhr.